Von Gleis 1: Verlassen Sie den Bahnsteig und begeben Sie sich an die Liebenwalder Chaussee. Überqueren Sie die Straße und begeben Sie sich an den Parkplatz vor Gleis 2. Die Ersatzhaltestelle befindet sich in unmittelbarer Nähe.

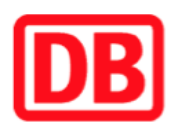

## **Umgebungsplan**

## **Nassenheide**

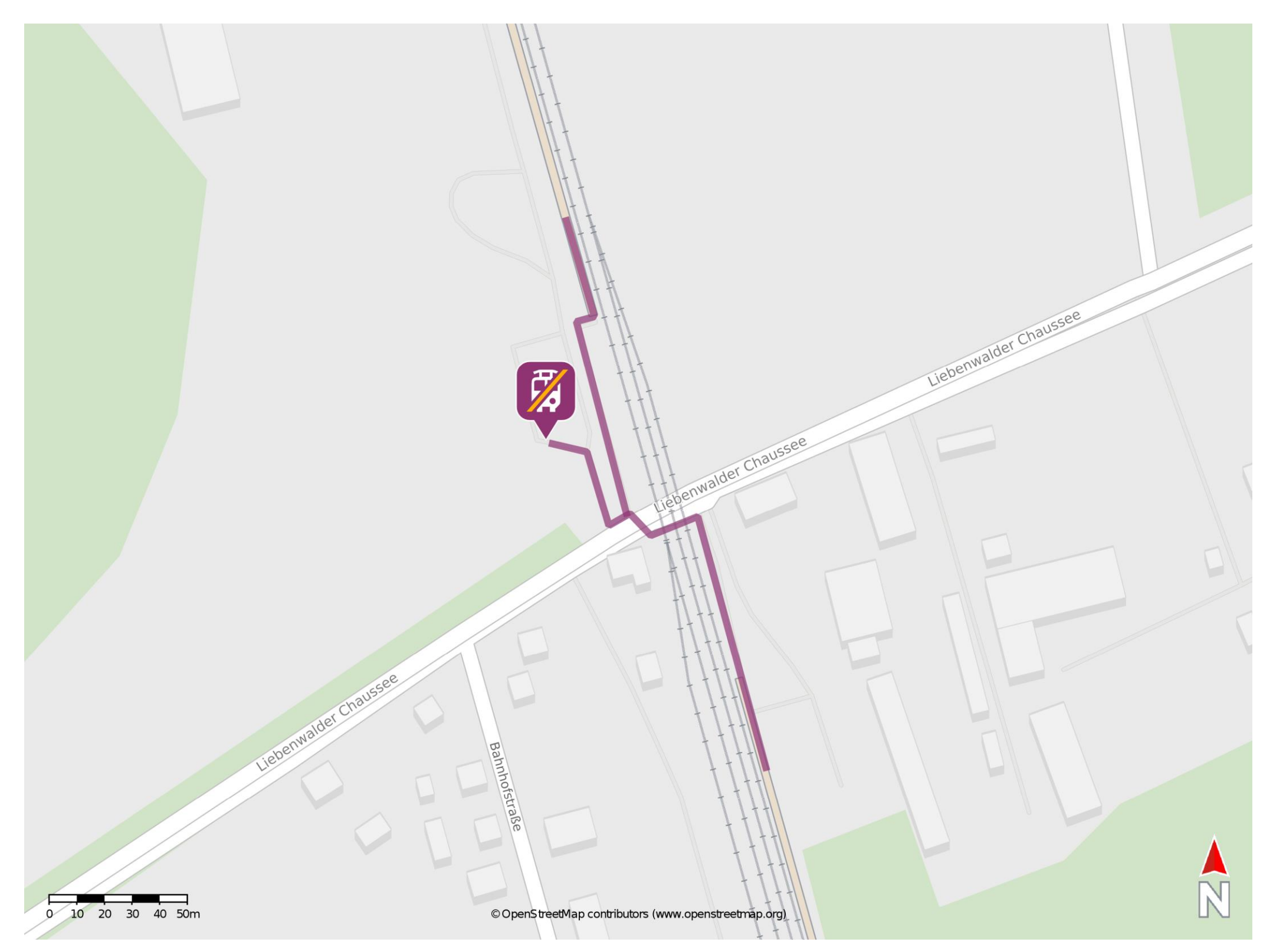

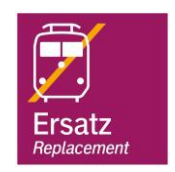

## **Wegbeschreibung Schienenersatzverkehr \***

## Von Gleis 2: Verlassen Sie den Bahnsteig und begeben Sie sich an den Parkplatz vor dem Bahnsteig. Die Ersatzhaltestelle befindet sich in unmittelbarer Nähe.

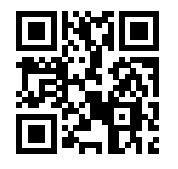

Im QR Code sind die Koordinaten der Ersatzhaltestelle hinterlegt. \* Fahrradmitnahme im Schienenersatzverkehr nur begrenzt möglich.

 26.06.2020, V1.5 Bahnhofsmanagement Potsdam Bahnhof.de / DB Bahnhof live App barrierefrei nicht barrierefrei